## **Contents**

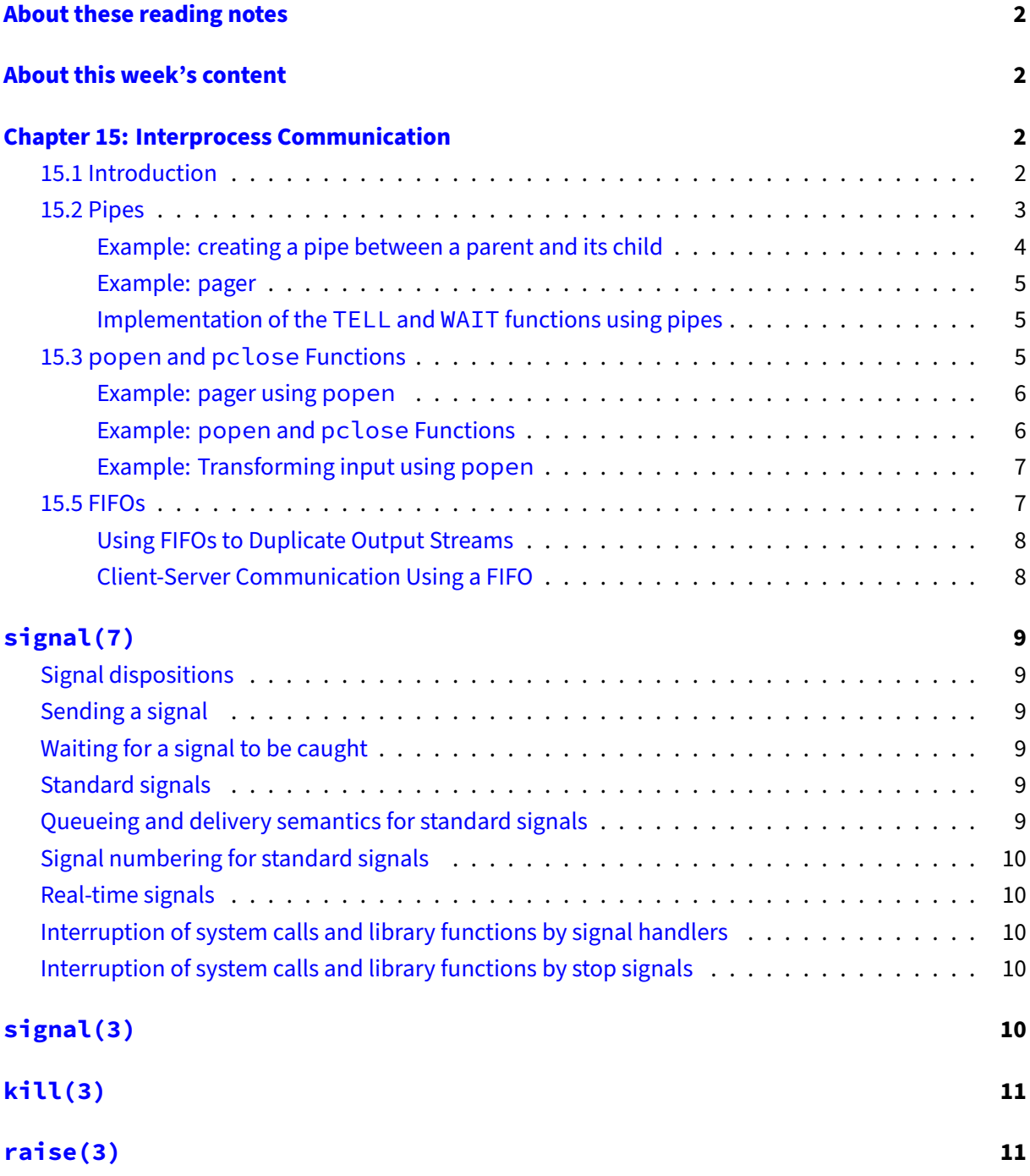

## <span id="page-1-0"></span>**About these reading notes**

These are my own personal reading notes that I took (me, Franklin) as I read the textbook. I'm providing these to you as an additional resource for you to use while you're reading chapters from the textbook. These notes do not stand alone on their own  $-$  you might be able to get the *idea* of a chapter while reading these, but you're definitely not going to **get** the chapter by reading these alone.

These notes are inconsistently all of the following:

- Me summarizing parts of the text.
- Me commenting on parts of the text.
- Me asking questions to myself about the text.
	- **–** … and sometimes answering those questions.

The way that I would expect you to read or use these notes is to effectively permit me to be your inner monologue while you're reading the textbook. As you're reading chapters and sections within chapters, you can take a look at what I've written here to get an idea of how I'm thinking about this content.

### <span id="page-1-1"></span>**About this week's content**

Our textbook surprisingly does not discuss interprocess communication (IPC), so we need to use some external sources.

An excellent source is [Advanced Programming in the UNIX Environment](https://www.amazon.ca/Advanced-Programming-UNIX-Environment-3rd/dp/0321637739) (APUE) by W Richard Stevens and Stephen A Rago. I've requested that this chapter be scanned by the library, and it's available for you to view on the course web page through the course schedule.

You're also going to want to take a look at some manual pages for the system calls that you're going to be using for IPC (e.g., signal, kill, and pipe).

## <span id="page-1-2"></span>**Chapter 15: Interprocess Communication**

#### <span id="page-1-3"></span>**15.1 Introduction**

• Threads can talk to each other by reading and writing memory, processes need to be able to talk to each other, too!

But the only way for these processes to exchange information is by passing open files across a fork or an exec or through the file system.

- Why is that? Given what we know so far about processes, how else could you communicate between them without using any extra infrastructure?
- Why is "through the file system" a reasonable way to communicate between processes? Think about the abstraction of memory vs the abstraction of files for processes. Can processes see each other's memory? Can you open the same file in two different processes?
- Figure 15.1 shows many different kinds of mechanisms for IPC, and OS support for these different mechanisms. The ones we're mainly interested in are pipes, FIFOs (first-in-first-out), and signals.
	- **–** You can generally safely ignore the acronyms UDS, SUS, XSI, etc. We care almost exclusively about Linux in this course.
	- **–** Semaphores and shared memory are also good ways for processes to communicate with one another; semaphores are more of a signalling/locking mechanism. Shared memory is something you *might* see in class, but it's a way for processes to share memory similar to threads, but it's not anywhere near as easy to use.
	- **–** If you're deeply interested in the idea of semaphores, you should check out ["The Little Book](https://greenteapress.com/wp/semaphores/) [of Semaphores"](https://greenteapress.com/wp/semaphores/) by Allen B Downey. It's free! And it's ~300 pages about semaphores! Fun!
	- **–** If you want to spend more time with sockets and streams, take COMP 3010 Distributed Computing or COMP 4300 Computer Networks.

### <span id="page-2-0"></span>**15.2 Pipes**

- [Pipes are](https://en.wikipedia.org/wiki/The_Treachery_of_Images) old.
- A pipe is an IPC mechanism for communication between processes that share a common ancestor (i.e., they have the same parent/grandparent/great grant parent/… process).

Every time you type a sequence of commands in a pipeline for the shell to execute…

• This is talking about the pipe symbol on the command line (i.e., |). You can use this command to connect the standard output of the command on the left side of the pipe to the standard input of the command on the right side of the pipe. For example, try running this:

```
yes | head -10
```
This command says "run the yes command (which prints out y repeatedly to standard output) and connect this standard output to the standard input for the command head  $-10$  (which prints out the first 10 lines of input on standard input)".

- Uses **file descriptors** to facilitate communication (int fd[2]).
	- **–** Why do you think that we're using file descriptors? This is what we're using with system calls like open, read, write, and lseek, why are we using this for communicating between processes?
- Figure 15.2 shows using a pipe in "half-duplex" mode. For the purposes of this course (and as stated above: for maximum compatibility), we're limiting ourselves to "half-duplex pipes". "Half-duplex pipes" is a really fancy way of saying "one way pipes".

A pipe in a single process is next to useless.

- Why would that be? Why would a pipe in one process be useless? Think about it: Who would you even be communicating with if you created a pipe in one process?
- Figure 15.3 now shows us a more realistic use of pipe with fork.
	- **–** Note that the pipe system call seems to be used in conjunction with fork! You **must** call pipe before fork, then close different ends of the pipe in the child and parent processes.
		- \* If the pipe system call creates file descriptors, and the file descriptors are valid for both the child and parent process after a fork, what does this tell you about file descriptors in terms of ownership? Where does a file descriptor live? (e.g., the TCB? PCB?)
- Why do the two parent/child diagrams show the pipe existing in the kernel?

It's possible to duplicate a pipe descriptor so that multiple processes have the pipe open for writing.

- Do you think this has any issues that might be related to critical sections and threads?
- The authors are writing here about how signals are sent to a process when a write system call is made, but the write-end of the pipe is closed. This pretty closely resembles a pattern you've seen before in programming! What is it?

#### <span id="page-3-0"></span>**Example: creating a pipe between a parent and its child**

- This shows us the order of operations in terms of calling pipe, then doing fork, and how each of the parent and child have to close different ends of the pipe.
	- **–** The line write(STDOUT\_FILENO, line, n); is effectively what printf or puts are ultimately calling. STDOUT\_FILENO is the file handle number for … standard output.

#### <span id="page-4-0"></span>**Example: pager**

- This is a slightly more complicated example.
- A "pager" is a program on the command line that's job is to show you one "page" of output at a time. Two programs that are used to do this are more and less. less is a terrible pun (less is more).
	- **–** When you're using man (the manual pages), you're using a pager!
- This program opens the filename passed on the command line, then reads its contents, writing them to the write end of the pipe, and the child reads from the read end of the pipe.
	- **–** The child doesn't explicitly read from the pipe, but instead, we're using this new system call dup2 to **overwrite** the child's standard input with the read end of the pipe that was created. You should refer to man dup2 for more information about this system call.
- This program basically does the following pipeline that might be run on a command line:

```
cat file.txt | /bin/more
```
This is an example of a [useless use of cat,](http://porkmail.org/era/unix/award.html) but is an alternative view of what's happening in this code.

#### <span id="page-4-1"></span>**Implementation of the TELL and WAIT functions using pipes**

You can safely ignore this section, it's referring to a different chapter in APUE.

#### <span id="page-4-2"></span>**15.3 popen and pclose Functions**

- OK, so we're feeling comfortable with fork and exec (maybe). We're also sort of feeling comfortable with pipe, and maybe dup2 (dup2 is in Figure 15.6 and is used to replace file handles).
	- **–** The popen and pclose pair of functions kind of make it easy to run a process and treat its standard output like a file that you can read or its standard input as a file you can write. It's a fairly common pattern to launch a process from within your own C program and want to read from it or write to its standard input.
	- **–** You can learn more about popen and pclose by inspecting the manual pages (man popen and man pclose).
- Note that these functions are part of the **standard library**, they are explicitly not system calls.
- **–** Without any other information (i.e., pretend that we can't see#include <stdio.h>, what about the function signatures of popen and pclose tells you that they are not system calls?
- If we get a FILE  $\star$  back from popen, why do you think we can't just use  $fclose?$
- Notice that the argument you're passing to popen describes how you're going to interact with the process that's forked (e.g., you're reading its stdout or writing to its stdin). Figures 15.9 and 15.10 show us the difference between passing "r" and "w".
	- **–** Can you pass **both** "r" and "w"? Check the man page! Try doing it!
	- **–** Does it even make sense to pass both? What would that mean? The physical thing that you're reading from the FILE  $\star$  would be different from the physical thing that you're writing to the FILE  $\star...$
- The authors refer to the system function. system is sort of like fork and exec together, except instead of launching the program you specify directly, the entire string is passed to a shell to interpret and execute. That can be pretty convenient compared to doing fork and exec yourself, especially if you want to use special shell features like [file globbing](https://en.wikipedia.org/wiki/Glob_(programming)) or redirection.

#### <span id="page-5-0"></span>**Example: pager using popen**

- This simplifies the pager program significantly. The functionality is the same, but we don't have to dance around fork, exec, pipe, and dup2, it's all just handled for us.
	- **–** Plus, we get to use those nice FILE \* functions instead of dealing with file handles.
- Check out how they define PAGER. Does that expression work in the shell on your local machine? Does it work for you aviary's default shell? (hint: it doesn't) What shell does it work on? (it's bash).

#### <span id="page-5-1"></span>**Example: popen and pclose Functions**

- Remember: these functions **are not** system calls. That means that you can implement this kind of a function in your own code using the basic fork, exec, and dup2 system calls.
	- **–** This snippet of code is actually doing some cool stuff around file descriptors and using them as array indices. This is effectively building an open file table! This is something that the OS needs to track for both a PCB (e.g., Linux's struct task\_struct) or at the OS-scope level (all open files for all processes).
- For reference, you can also look at [the source code for glibc's](https://elixir.bootlin.com/glibc/glibc-2.23/source/libio/iopopen.c#L272) popen.

#### Advanced Programming in the UNIX Environment - reading notes

- Reading through the source for APUE's popen gives us an answer to the above question about using "r" **and** "w" for popen. Or, at least it tells us that we can't do it, even if it doesn't explain why.
- Reading through the source for APUE's pclose might give you some hints about why we can't just use  $fclose$  on the FILE  $*$  returned by popen.
- There are some security concerns around popen! Yeah, it's convenient, but it's really easy to get it wrong.
	- **–** There is **a lot** going on under this statement, but basically: it's straightforward for a malicious user to get your program to run any other program as your user. This is really bad if your code is running as root.

#### <span id="page-6-0"></span>**Example: Transforming input using popen**

- This is the last example for popen, showing a small program called myuclc.
- Figure 15.3 is showing the visual relationship between the running programs in Figures 15.14 and 15.15 and the "terminal" where you (a user) is typing stuff in.
- This is another nice example, showing how different processes can interact with one another, but this time with popen.

#### <span id="page-6-1"></span>**15.5 FIFOs**

- All the piping we saw up until this point are **anonymous pipes**.
	- **–** They have no names, and the only way to even know about the existence of these pipes is to have had the pipe be created by your parent process (i.e., you were fork-ed off of a process that called pipe before fork).
- Sometimes you want different processes to talk to each other that are not related to each other this way!

We saw in Chapter 4 that a FIFO is a type of file.

- OK, so you didn't read chapter 4; that's OK. A FIFO is a type of file. That's a really short way of saying that it's a *thing* that's provided by the OS that you can interact with via system calls like open, read and write.
- We get two new system calls to do this, but mkfifo is really the one we care about right now.
	- **–** mkfifo takes a **path to a file** because it **makes a file**.

#### Advanced Programming in the UNIX Environment - reading notes

- **–** This means that working with the FIFO is effectively the same as working with a file (as above)!
- Again (and again and again and again): Once you've created the FIFO, you're literally working with a file. OK, not literally. Figuratively? Abstractly? Yeah, abstractly. A FIFO is the same abstraction as a file, so you can use the same file interface of open, read, and write.
	- **–** As far as you can tell, though, a FIFO looks and behaves like a file, even if you do ls in the directory where the FIFO lives.

#### <span id="page-7-0"></span>**Using FIFOs to Duplicate Output Streams**

- Now we're starting to build up fairly complex pipelines of information. In the first figure, the output from prog1 is being fed into inputs for both prog3 and prog2.
	- **–** Can you do this with anonymous pipes?
- pee is a command from the [moreutils](https://joeyh.name/code/moreutils/) package that effectively accomplishes what this diagram does. Its name is inspired from the tee command, which reads from standard input and writes to both standard output and a file (see man tee).

#### <span id="page-7-1"></span>**Client-Server Communication Using a FIFO**

- Oh hey look, it's tee!
- Note this specific idea of a "well-known" path name. There's no magic here (not here, anyway); your distributed client-server architecture program needs to have some known thing between clients and servers so that they can communicate with each other. That known thing is a path to a FIFO that clients and servers can read/write.
- This "client-server" architecture is a fairly common use of FIFOs.
	- **–** It's nice because it makes it easy to build a client-server architecture on a single machine, then spread it across multiple machines fairly easily later on if you need to scale up.
- The problem described here with multiple readers is that readers can't know when something was written for them. The solution is to add **even more** FIFOs, basically one for each "client".
- Ultimately, figures 15.22 and 15.23 are ways that we can get around some of the issues of FIFOs, like them being "half-duplex".
	- **–** One of the issues figure 15.23 is trying to address is that (as above), clients can't know when a message is for them. Could you handle this situation without actually adding more FIFOs? What would you have to change about how you (the server) communicate with the clients in terms of the messages you're sending?

# <span id="page-8-0"></span>**signal(7)**

- This is an overview of signals!
- You only need to really care about the sections that are stated here.

#### <span id="page-8-1"></span>**Signal dispositions**

• All signals have a default action, including, uh, stop running the process when a specific signal is received.

#### <span id="page-8-2"></span>**Sending a signal**

- There are 6 different functions (they're listed as "system calls and library functions") for sending signals to processes.
	- **–** Why are there so many???
	- **–** Which ones do you think are system calls and which are library calls? Why are they different? What is the difference between a system call and a library call?

#### <span id="page-8-3"></span>**Waiting for a signal to be caught**

- There are also two system calls for waiting around for a signal to be sent.
	- **–** In terms of what you saw with threads and synchronization primitives, does this match any of those concepts?

#### <span id="page-8-4"></span>**Standard signals**

- There's also a long list of standard signals. Definitely don't memorize this!
	- **–** Be aware of this list, and be aware of signals that "cannot be caught, blocked, or ignored".
		- \* Why wouldn't you want to, for example, catch or ignore SIGKILL/SIGSTOP???

#### <span id="page-8-5"></span>**Queueing and delivery semantics for standard signals**

- This is interesting: a process can receive multiple signals at the same time, but "Standard signals do not queue".
	- **–** What do they do, then?

#### Advanced Programming in the UNIX Environment - reading notes

#### <span id="page-9-0"></span>**Signal numbering for standard signals**

- Again, definitely don't memorize this!
- How is this (numbering) related to system calls?
- Why do you think different architectures have different signal numbers?

#### <span id="page-9-1"></span>**Real-time signals**

• This is outside the scope of our course.

#### <span id="page-9-2"></span>**Interruption of system calls and library functions by signal handlers**

- OK, interesting. A signal can be received by a process (or, at least, sent to a process) while the OS is servicing a system call on its behalf.
	- **–** That means that a signal can be received by a process while in the middle of something like a read or a write.
- Looking at the description for A1 and the hard work function, does this explain why we have to keep sleeping?

#### <span id="page-9-3"></span>**Interruption of system calls and library functions by stop signals**

- This is telling us that we can **pause** a process, then restart it again using signals. Neat!
	- **–** Some system calls have the behaviour of indicating a failure when this happens. Why do you think they would do this? Look at the list of system calls that exhibit this behaviour, what do they have in common?

## <span id="page-9-4"></span>**signal(3)**

• This manual page almost immediately tells you to avoid using this system call and to instead use sigaction. In terms of our course, we care about the signal system call because it's simple. **Look at** the manual page for sigaction, how is it different from the signal system call?

# <span id="page-10-0"></span>**kill(3)**

- kill is a terrible name for what this does.
- The manual page here tells us that a process can have a group ID (in the section starting "If pid is 0…"). This extends our previous perception of what a process might have in its PCB. Why might a process have a group at all?
- Why might the kill system call fail with EPERM? Can you send signals to a process that's not owned by you? Why not?

# <span id="page-10-1"></span>**raise(3)**

- While this is a system call, honestly, it's a convenience system call (doing getpid on your behalf).
	- **–** Also, neat: a new system call! getpid
- Why on earth would you want to send a signal to **yourself**?